Espace pédagogique de l'académie de Poitiers > Technologie et Sciences pour l'Ingénieur > Outils et tutoriels > Modélisation 2D/3D et simulation > Onshape

<https://ww2.ac-poitiers.fr/techno-si/spip.php?article427> - Auteur : Frédéric Emery

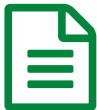

# ONSHAPE modeleur 3D SaaS dans le Cloud

*Descriptif :*

Présentation et installation de l'espace de travail de ONSHAPE

*Sommaire :*

- Caractéristiques de ONESHAP
- Utilisation d'ONSHAPE dans le cadre d'une activité pédagogique en atelier sur tablette
- En savoir plus...

**Onshape** est la première plate-forme SaaS pure de l'industrie qui associe une CAO robuste à de puissants outils de gestion des données et de collaboration.

La gestion en **mode SaaS** (Software as a Service) ou logiciel en tant que service est un concept reposant sur le cloud. Il s'agit tout simplement de s'abonner à des logiciels sous forme de services délivrés via internet plutôt que de les installer sur les serveurs de l'entreprise ou des établissements scolaires.

## Caractéristiques de ONESHAP

Ce logiciel est gratuit pour les enseignants et les étudiants pendant la durée de leur formation.

### Les points forts pour s'imposer dans le monde de l'éducation

- Onshape possède une ergonomie très proche des logiciels de CAO actuels (Solidworks, Autocad, Fusion 360, Inventor...).
- Onshape est proposé en mode SaaS (Pas d'installation, ni de maintenance de logiciel sur les postes de travail).
- Les documents sont stockés dans le Cloud.
- Onshape fonctionne dans un simple navigateur sur PC, tablette et smartphone (App).
- Un simple PC de bureautique permet de faire fonctionner ONSHAPE.
- Travail en mode collaboratif et versioning (type git).

### Les points faibles

- Interface en anglais.
- Compléments sous forme d'APP qui ne sont pas toujours disponibles gratuitement.
- Manque module mécanique.

### Utilisation d'ONSHAPE dans le cadre d'une activité pédagogique en atelier sur tablette

- Centraliser l'information.
- Consulter le dossier technique du système ( plan, schéma, modèle 3D, éclaté).
- D'avoir une source unique dématérialisée et à jour.
- En savoir plus...
	- $\bullet$  [Tutoriels](https://eduscol.education.fr/sti/node/12251#fichiers-liens) vidéo  $\overline{G}$  pour l'utilisation de la plateforme

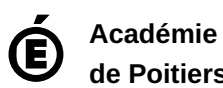

**de Poitiers**

Il ne peut en aucun cas être proposé au téléchargement ou à la consultation depuis un autre site.